## 三菱UFJ信託ダイレクト〈インターネットバンキング〉

# **振込限度額変更・振込操作時間設定**

#### **<振込限度額変更について>**

●インターネットバンキングの振込限度額(1日の合計額)について、「引き上げ」と「引き下げ」ができます。初期設定では上限金額は100万円 となっていますが、お客さまご自身がインターネットバンキングでお手続きいただくことにより0円~1,000万円の間で自由に設定していただく ことができます。 ●インターネットバンキングで設定していただく「振込限度額」は、インターネットバンキングにおけるお振込みにのみ適用され、 店頭やATMでのお振込みには適用されませんのでご注意ください。 ●変更内容は即時反映いたします。

#### **<振込操作時間について>**

●インターネットバンキングで振込操作を行うことができる時間を設定できます。設定した時間以外の振込操作を制限できるため、悪意の第三者 によるなりすまし、不正送金の防止に有効です。●振込操作時間は、初期設定は未設定となっております。インターネットバンキングで初めて お振込みをされる場合、あらかじめ振込操作を行うことができる時間(振込操作時間)の設定が必要です。 ●インターネットバンキングで設定して いただく「振込操作時間」は、インターネットバンキングにおけるお振込みにのみ適用され、ATMでのお振込みには適用されません。

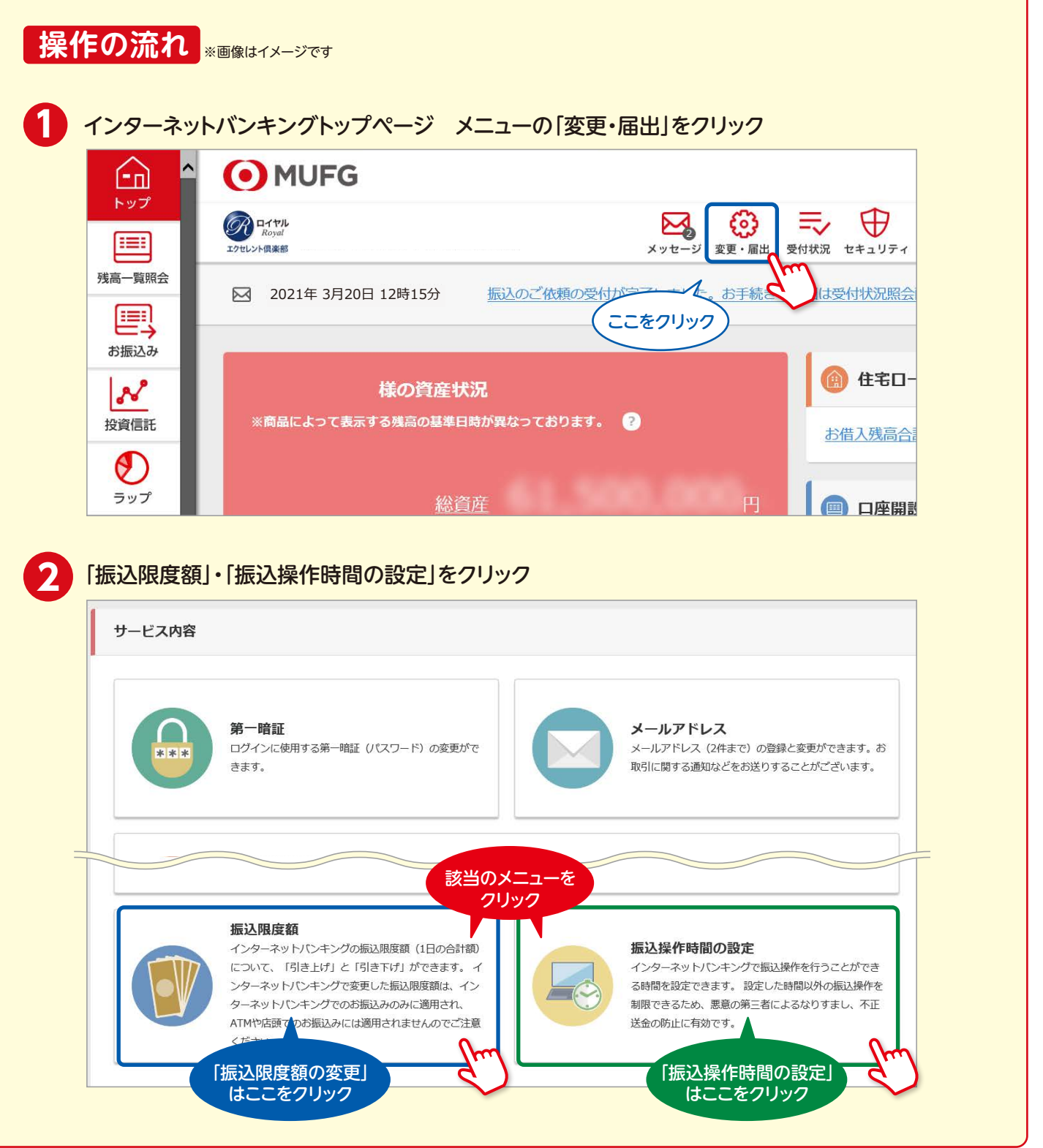

### 三菱UFJ信託ダイレクト〈インターネットバンキング〉

## **振込限度額変更・振込操作時間設定**

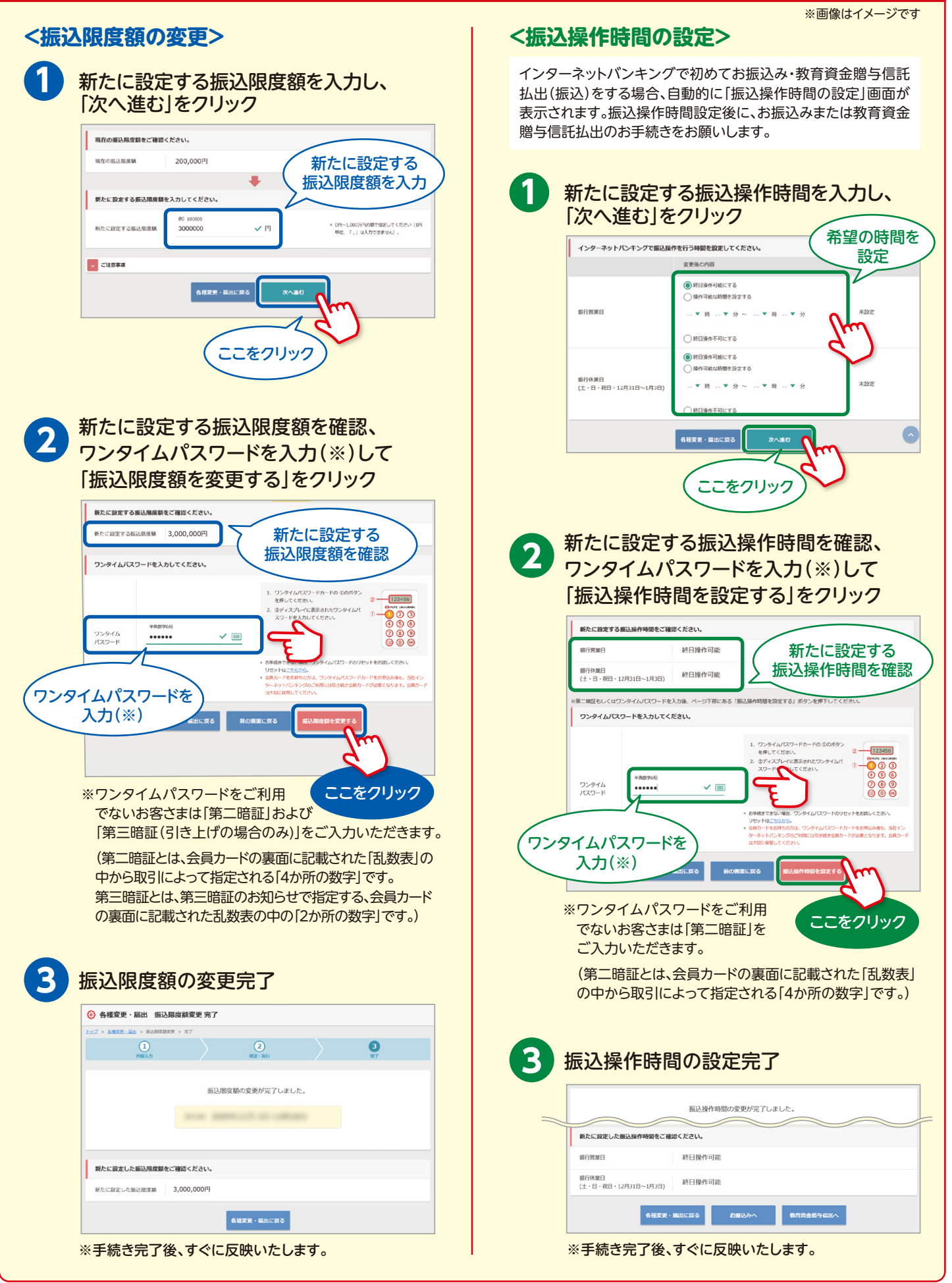

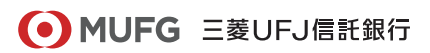